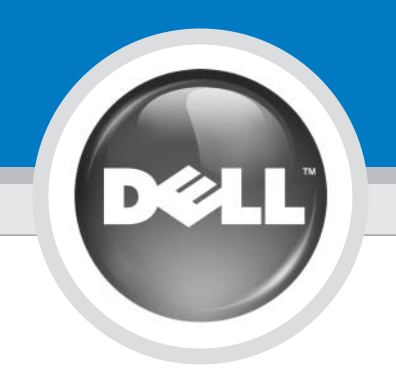

# **Setting Up Your Computer**

安装计算机 | 安裝您的電腦 | 컴퓨터 설정

## CAUTION:

Guide.

Before you set up and operate your Dell™

computer, read and follow the safety instructions in your Product Information

● 警告: 开始安装和运行您的 Dell™

安全说明。

……<br>计算机之前,请阅读并<br>遵循《**产品信息指南**》中的

**A** 警示: 安裝和操作 Dell™ 電腦之前,請閱<br>讀並留意「**產品資訊指南** 」中的安

全指示。

Dell™ 컴퓨터를 설치하여 작 sun<br>동하기 전에 **제품 정보 안내**<br>에있는 안전 지침을 읽고 따 르십시 오.

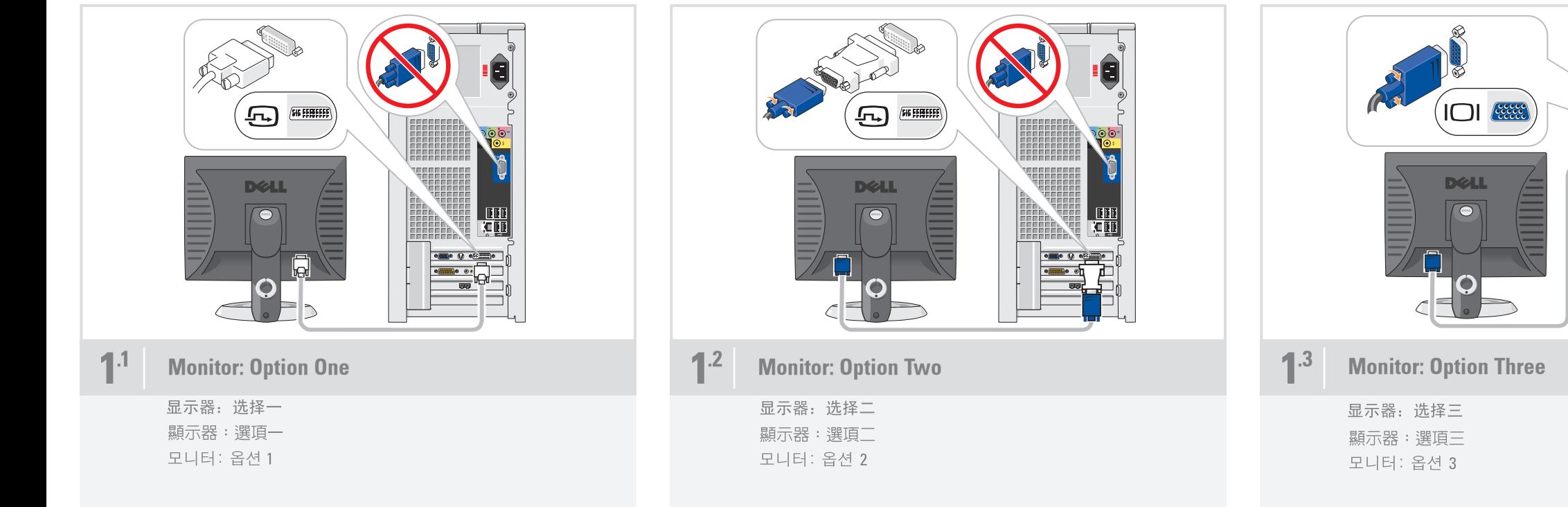

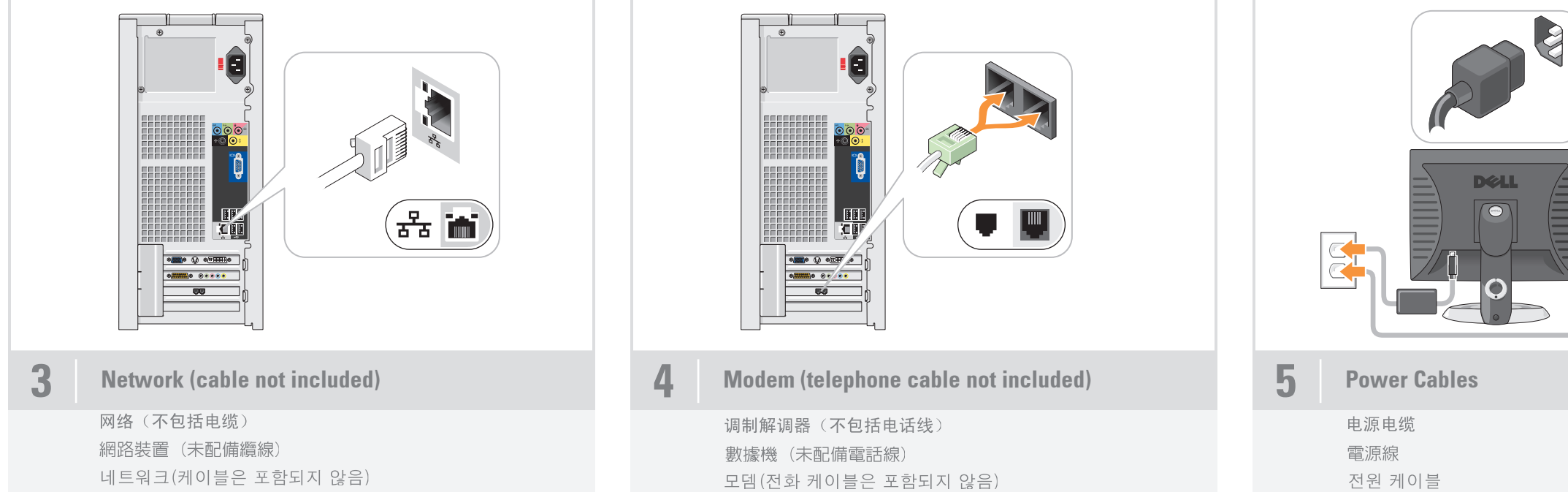

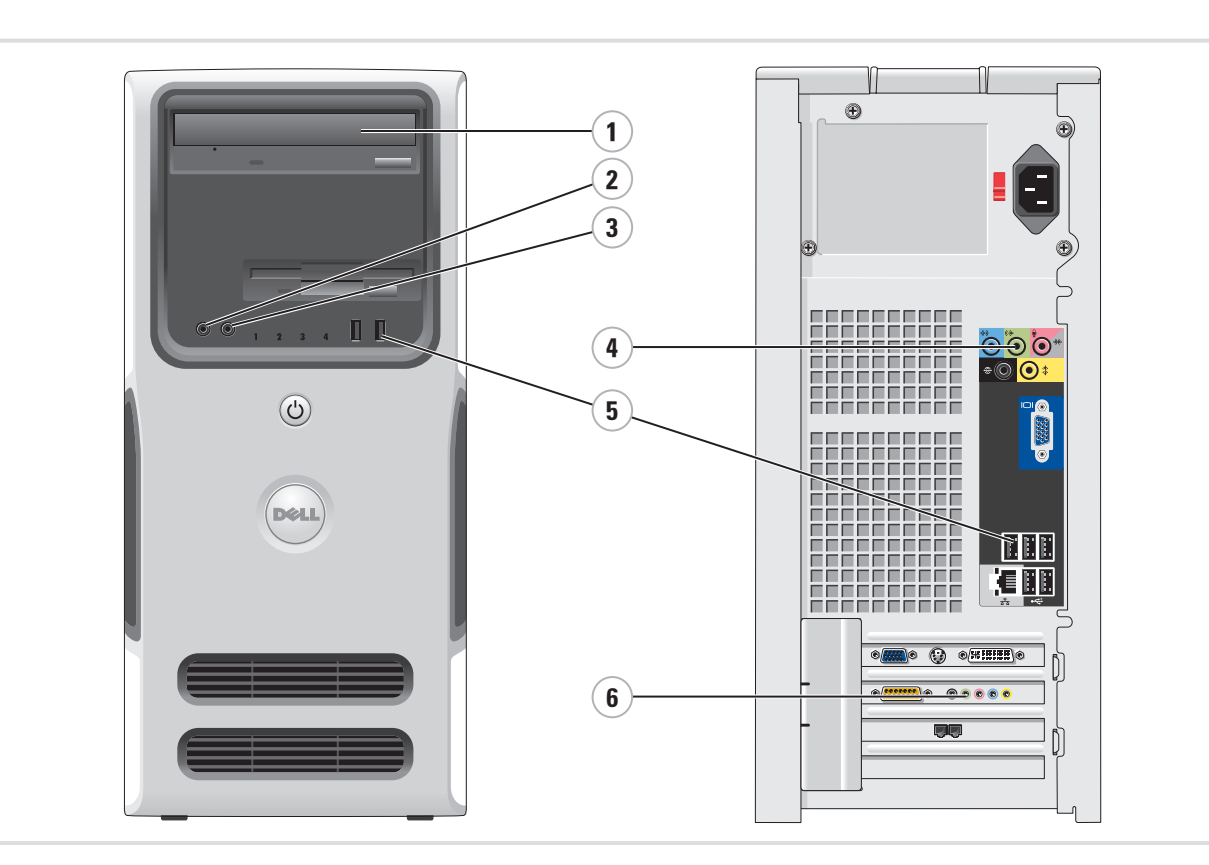

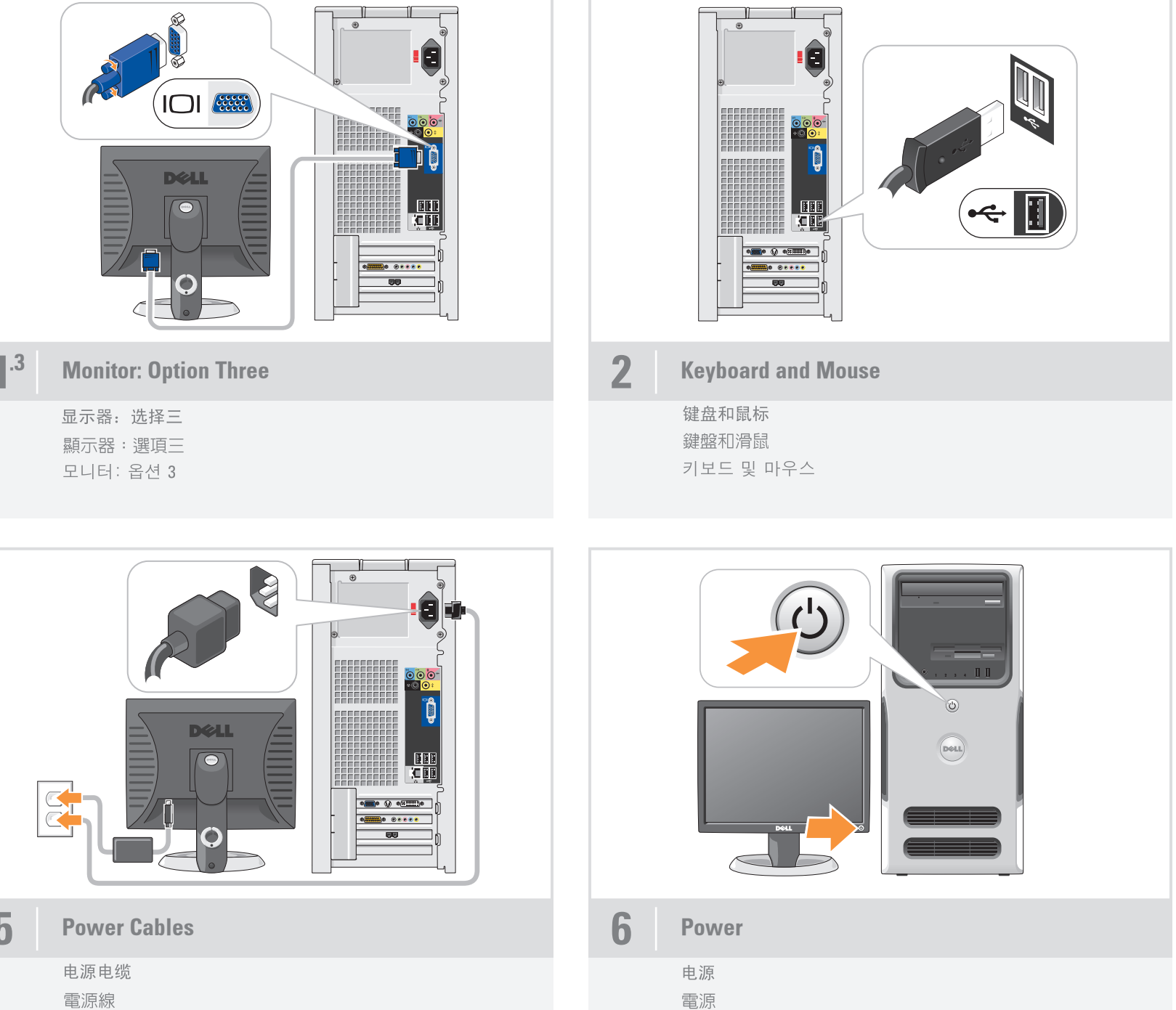

전원

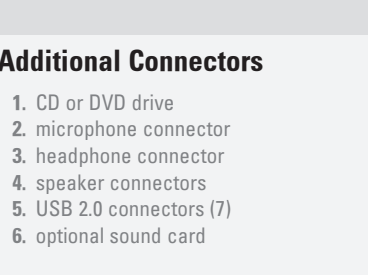

#### 其他連接器

1. CD 光碟機或 DVD 光碟機 2. 麥克風連接器 3. 耳機連接器 4. 喇叭連接器 5. USB 2.0 連接器(7) 6. 可選音效卡

#### 2. 麦克风连接器 3. 耳机连接器 4. 扬声器连接器

其它连接器

5. USB 2.0 连接器(7) 6. 可选声卡

1. CD 或 DVD 驱动器

### 추가 커넥터

1. CD 또는 DVD 드라이브 2. 마이크로폰 커넥터 3. 헤드폰 커넥터 4. 스피커 커넥터 5. USB 2.0 커넥터(7) 6. 선택 사양인 사운드 카드

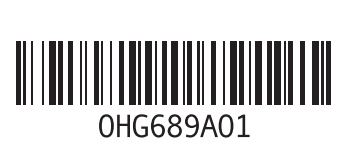

# What's Next?

|下一步做什麼?|

Information in this document is subject to change without notice. © 2005 Dell Inc. All rights reserved.

Reproduction in any manner whatsoever without the written permission of Dell Inc. is strictly forbidden.

*Dell,* the *DELL logo,* and *Dimension* are trademarks of Dell Inc.;<br>*Microsoft* and *Windows* are registered trademarks of Microsoft<br>Corporation. Dell disclaims any proprietary interest in the marks and<br>names of others.

本说明文件中的信息如有更改,恕不另行通知。<br>© 2005 Dell Inc. 版权所有,翻印必究。

未经 Dell Inc. 书面许可,严禁以任何形式进行复制。 Dell 和 DELL 徽标为 Dell Inc. 的商标:Microsoft 和 Windows 为<br>Microsoft Corporation 的注册商标。Dell 对其它公司的商标和产品<br>名称不拥有所有权。

2006年6月

◎ 2005 Dell Inc.。版權所有,翻印必究。 未經 Dell Inc. 的書面許可,不得以任何形<br>式進行複製。 - v... v...<br>Microsoft 和 Windows 是 Microsoft<br>Microsoft 和 Windows 是 Microsoft<br>Corporation 的註冊商標。Dell 對本公司之<br>外的商標和名稱不擁有所有權。

2006年6月

本文件中的資訊如有更改,恕不另行通知。

## 본 설명서에 수록된 정보는 사전 통보 없이 변경될 수 있습니다.<br>© 2005 Dell Inc. 저작권 본사 소유. **Dell Inc** 의 사전 승인 없이 어떠한 경우에도 무단 복제하는 것을<br>엄격히 금합니다. **Dell 및 DELL** 로고는 Dell Inc.의 상표이고 **Microsoft 및 Windows**는<br>Microsoft Corporation의 등록 상표입니다. Dell 은 타사의 상표 및<br>이름에 대한 어떠한 소유권도 없습니다.

2006년6월

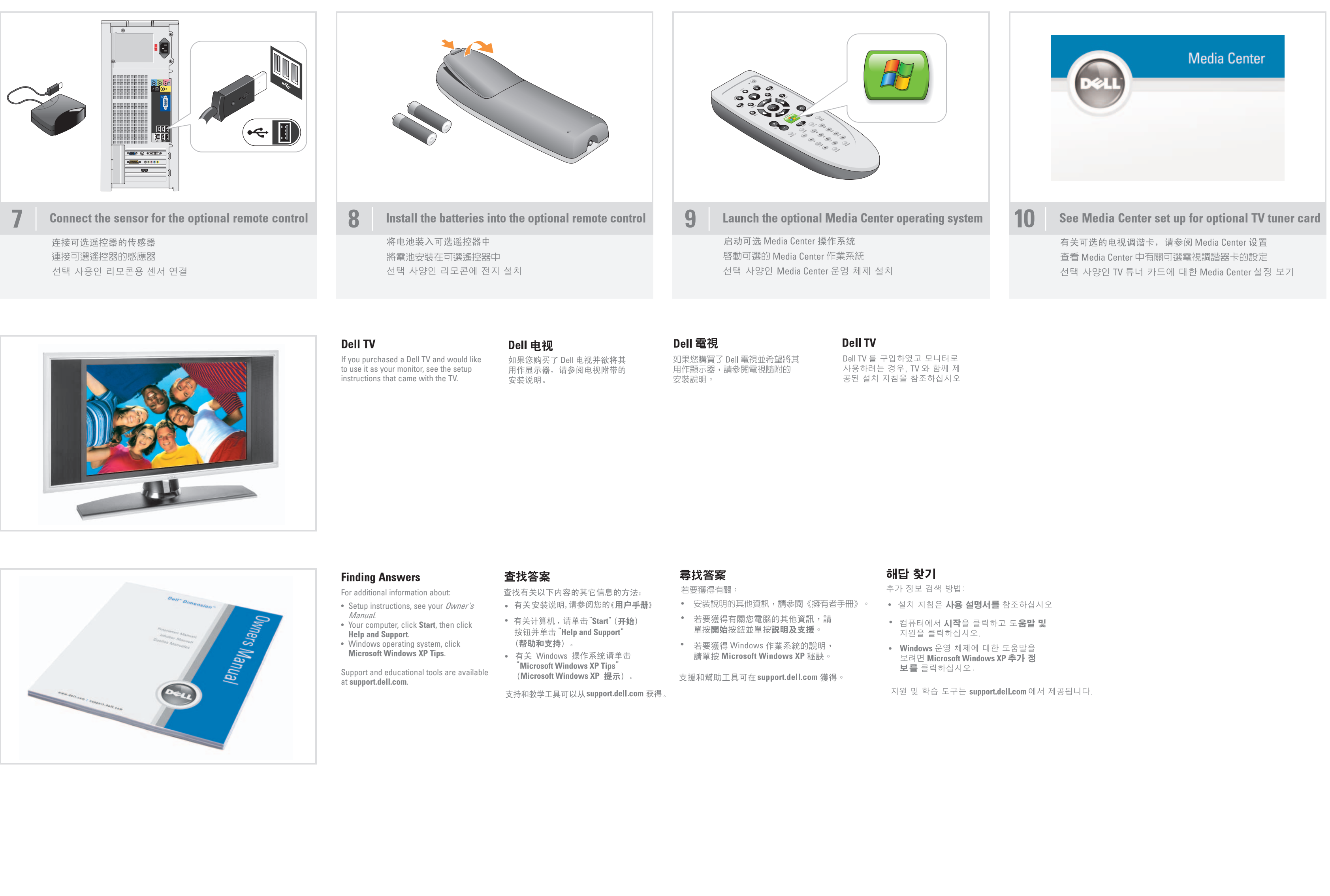

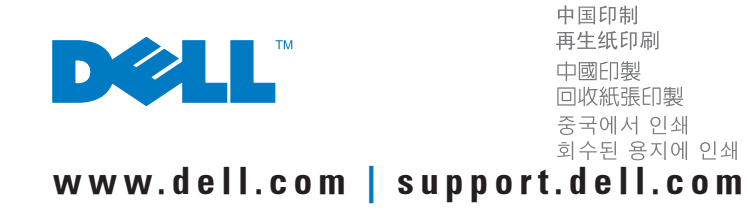